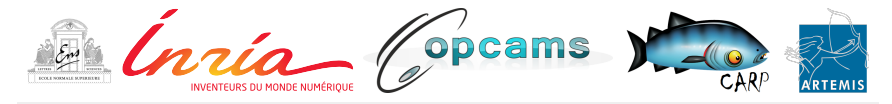

## PENCIL

A Platform-Neutral Compute Intermediate Language for DSL **Compilers** 

Riyadh Baghdadi $^{1,2}$ Elnar Hajiyev $4$ 

Adam Betts<sup>5</sup> Albert Cohen<sup>1,2</sup> Róbert Dávid<sup>4</sup> Jeroen Ketema $5$  Alexey Kravets $6$ **Michael Kruse**<sup>1</sup> Anton Lokhmotov<sup>6</sup> Chandan Reddy<sup>1</sup> Sven Verdoolaege $^{2,3}$ 

Javed Absar<sup>6</sup> Ulysse Beaugnon<sup>1,2</sup> Alastair Donaldson<sup>5</sup> Tobias Grosser<sup>1,2</sup> Sven Van Haastregt<sup>6</sup>

 $^1$ École Normale Supérieure, <sup>2</sup>INRIA, <sup>3</sup>KU Leuven, <sup>4</sup>RealEyes, <sup>5</sup>Imperial College London, <sup>6</sup>ARM

20<sup>th</sup> January 2015

## <span id="page-1-0"></span>**Obligatory Motivational Slide About Accelerators**

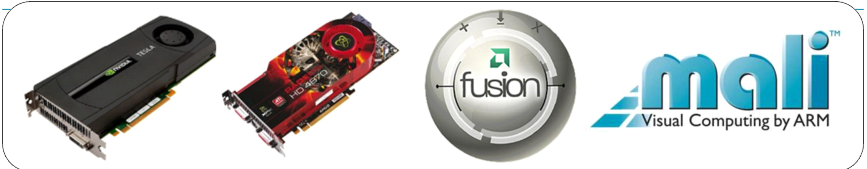

#### **Advantages**

- Impressive raw performance
- Massive parallelism
- Low energy consumption per operation

#### **Problems**

- Highly optimized code is hard to write
- Non-portable performance
- Maintaining multiple sources for different architectures not easy

<span id="page-2-0"></span>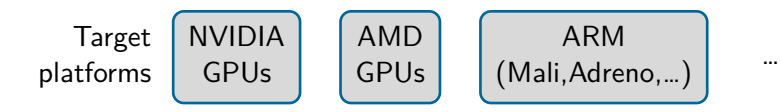

<span id="page-3-0"></span>[Introduction](#page-3-0) → [Motivation](#page-3-0)

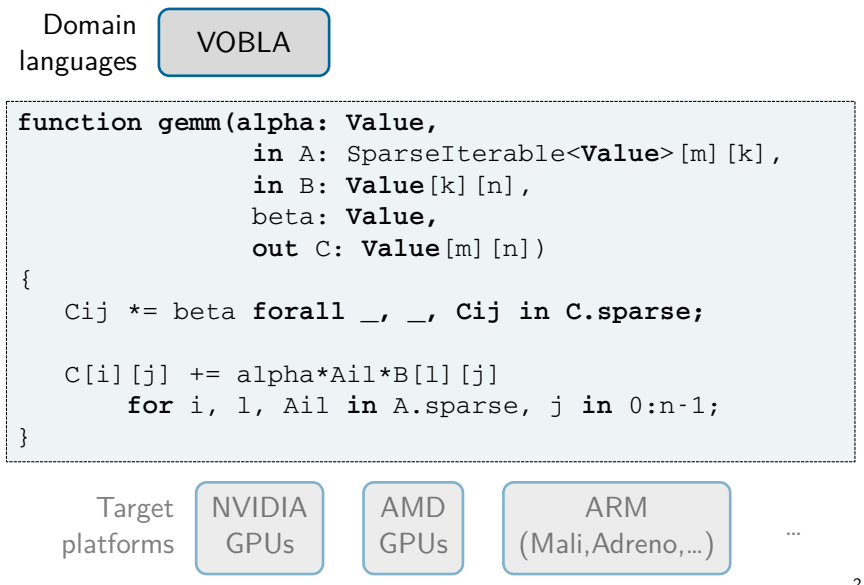

<span id="page-4-0"></span>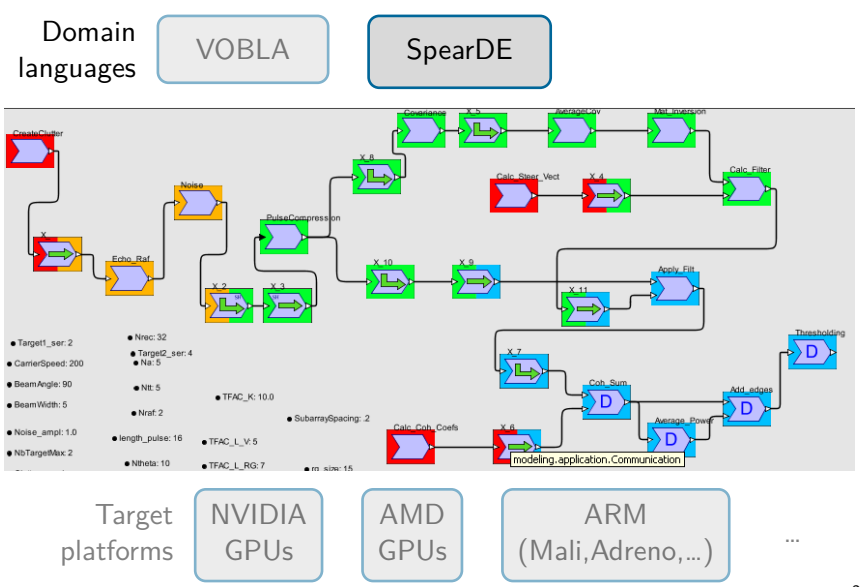

<span id="page-5-0"></span>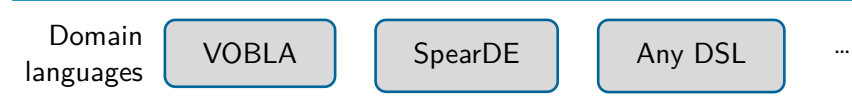

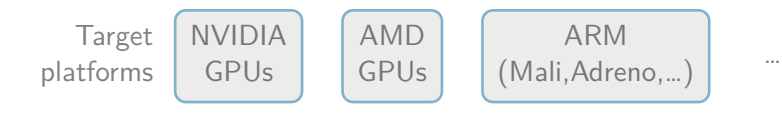

<span id="page-6-0"></span>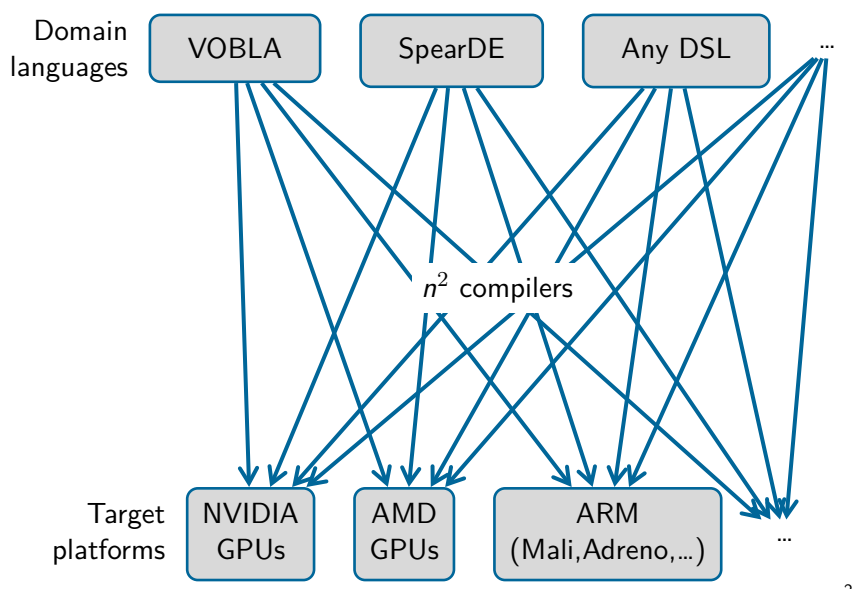

<span id="page-7-0"></span>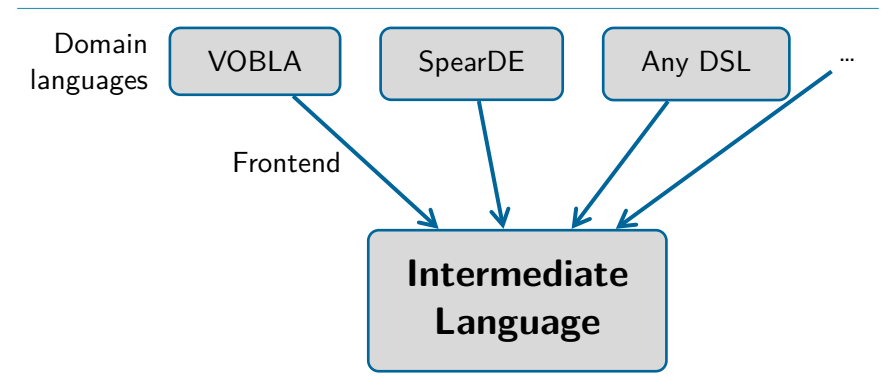

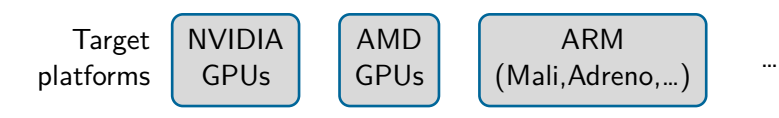

<span id="page-8-0"></span>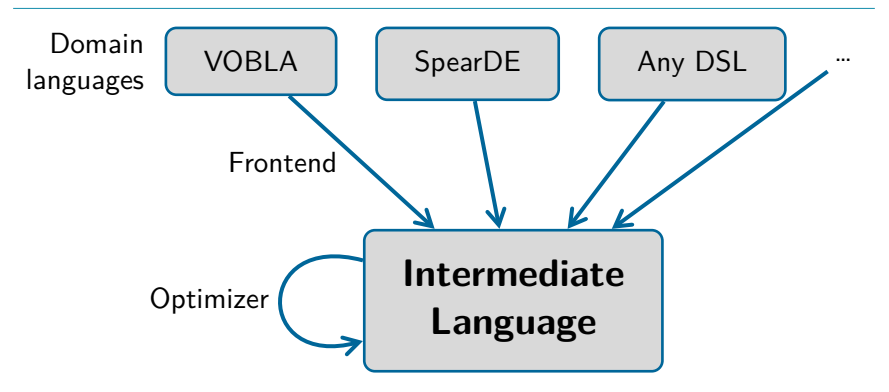

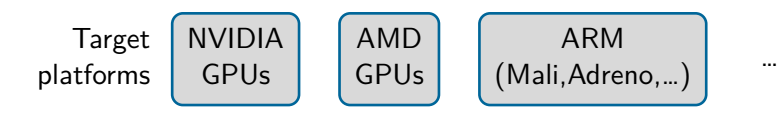

<span id="page-9-0"></span>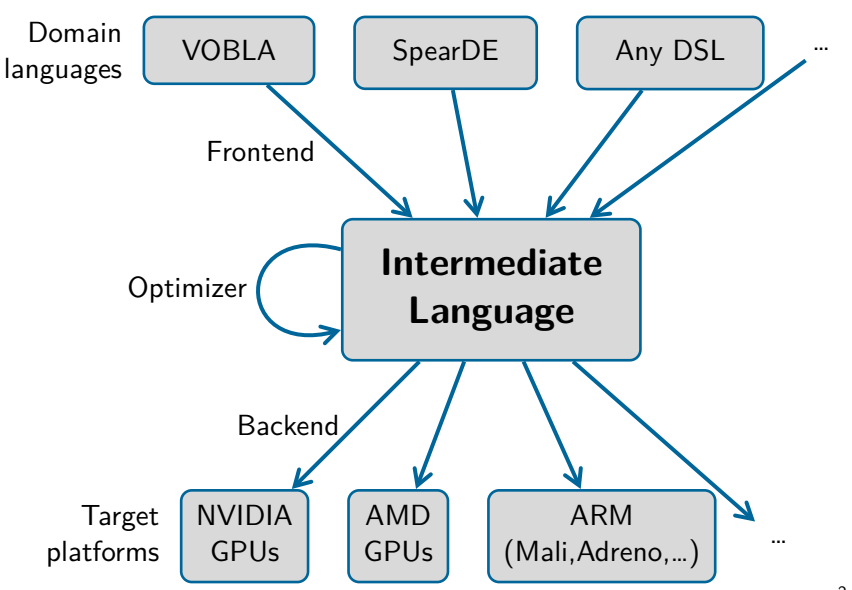

### <span id="page-10-0"></span>**Overview**

- **[Introduction](#page-1-0)**
- **[Approach](#page-11-0)**
- **[The Pencil Language](#page-21-0)**
- **[Toolchain Demonstration](#page-49-0)**
- **[Experiments](#page-50-0)**

#### **[Discussion](#page-55-0)**

<span id="page-12-0"></span>[Approach](#page-12-0)

**Intermediate language** Any frontend language possible

```
Approach
```
**Intermediate language** Any frontend language possible

**Polyhedral compiler friendly** Powerful analysis and optimizations

```
Approach
```
- **Intermediate language** Any frontend language possible
- Polyhedral compiler friendly  $\mathcal{L}_{\mathcal{A}}$ Powerful analysis and optimizations
- **Meta-level specification** Code properties not derivable from code itself (helps pessimistic optimizers)

```
Approach
```
- **Intermediate language** Any frontend language possible
- **Polyhedral compiler friendly** Powerful analysis and optimizations
- **Meta-level specification** Code properties not derivable from code itself (helps pessimistic optimizers)
- OpenCL output Multiple target platforms

<span id="page-16-0"></span>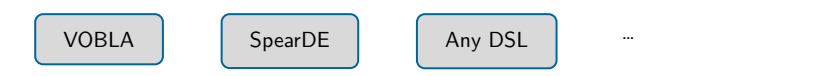

<span id="page-17-0"></span>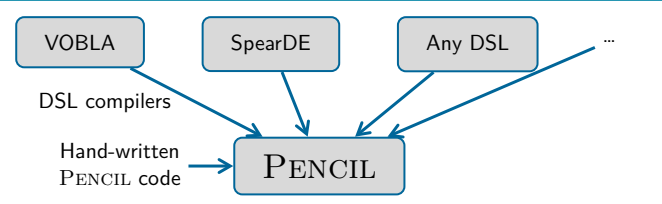

<span id="page-18-0"></span>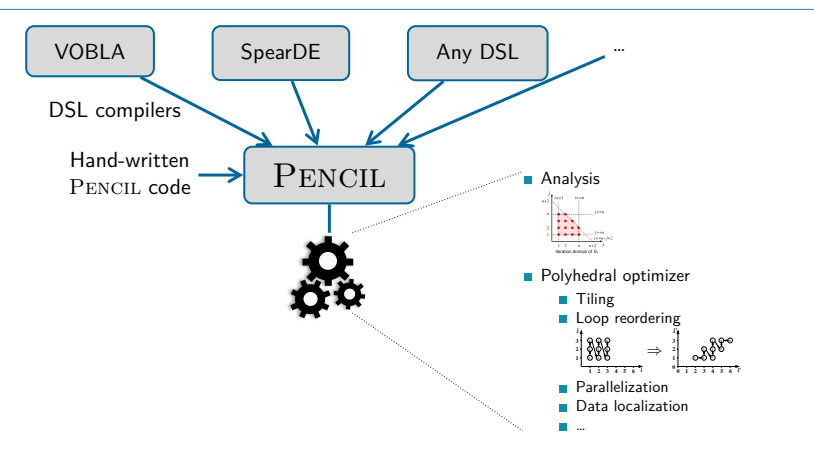

<span id="page-19-0"></span>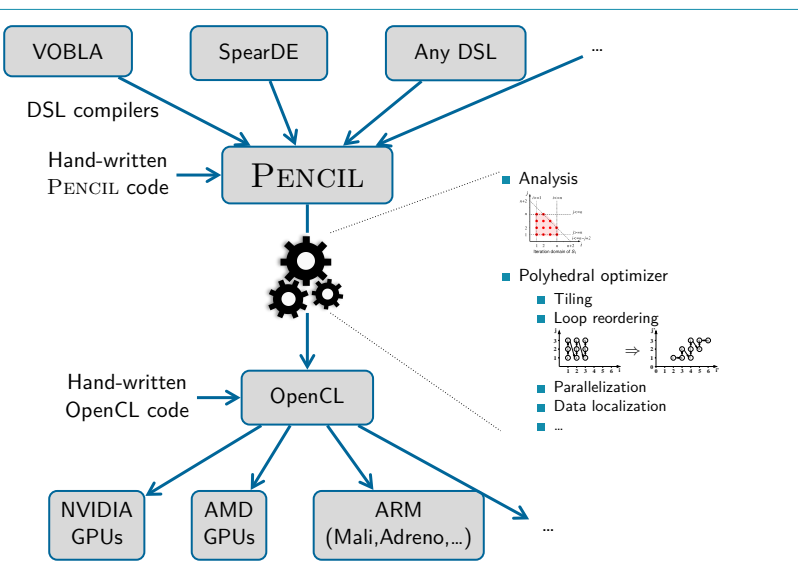

<span id="page-20-0"></span>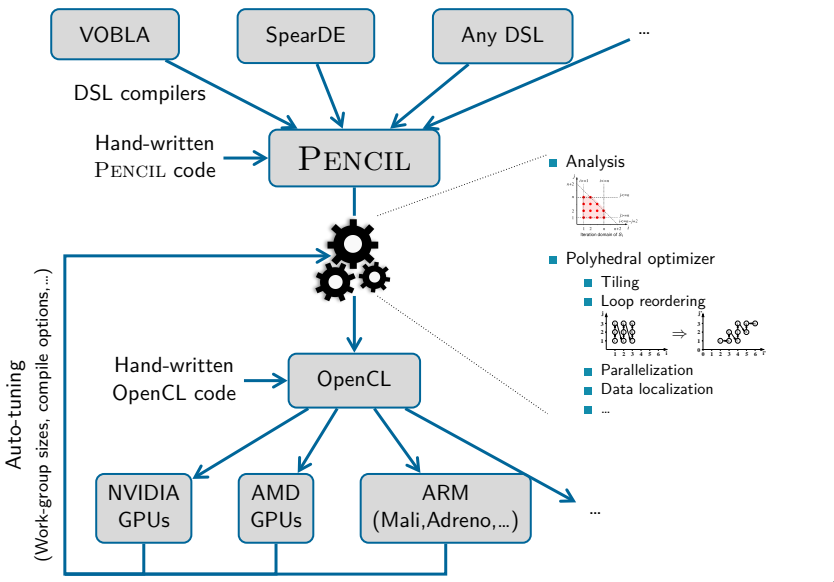

<span id="page-21-0"></span>**Polyhedral-friendly subset of (GNU) C99** 

- <span id="page-22-0"></span>**Polyhedral-friendly subset of (GNU) C99** 
	- No GOTOs, no recursion

- <span id="page-23-0"></span>**Polyhedral-friendly subset of (GNU) C99** 
	- No GOTOs, no recursion
	- **Pointers generally forbidden** only allowed in decay-to-pointer with subscripts

- <span id="page-24-0"></span>**Polyhedral-friendly subset of (GNU) C99** 
	- No GOTOs, no recursion
	- **Pointers generally forbidden** only allowed in decay-to-pointer with subscripts
	- C99 VLA syntax for array parameters

```
void foo(int * const restrict A)
```
⇒

void foo(int n, int A[static const restrict n])

- <span id="page-25-0"></span>**Polyhedral-friendly subset of (GNU) C99** 
	- No GOTOs, no recursion
	- **Pointers generally forbidden** only allowed in decay-to-pointer with subscripts
	- C99 VLA syntax for array parameters

void foo(int \* const restrict A)

⇒

void foo(int n, int A[static const restrict n])

- Optimization hints
	- **\_\_pencil\_kill**

Invalidate data currently helt by an array

<span id="page-26-0"></span>**Polyhedral-friendly subset of (GNU) C99** 

- No GOTOs, no recursion
- **Pointers generally forbidden** only allowed in decay-to-pointer with subscripts
- C99 VLA syntax for array parameters

void foo(int \* const restrict A)

⇒

void foo(int n, int A[static const restrict n])

- **Optimization hints** 
	- **\_\_pencil\_kill** Invalidate data currently helt by an array

#**pragma** pencil **independent** The result does not depend on the execution order of iterations

- <span id="page-27-0"></span>**Polyhedral-friendly subset of (GNU) C99** 
	- No GOTOs, no recursion
	- **Pointers generally forbidden** only allowed in decay-to-pointer with subscripts
	- C99 VLA syntax for array parameters

void foo(int \* const restrict A)

⇒

void foo(int n, int A[static const restrict n])

- Optimization hints
	- **\_\_pencil\_kill** Invalidate data currently helt by an array
	- #**pragma** pencil **independent** The result does not depend on the execution order of iterations
	- **\_\_pencil\_assume** Make violations undefined behviour

- <span id="page-28-0"></span>**Polyhedral-friendly subset of (GNU) C99** 
	- No GOTOs, no recursion
	- **Pointers generally forbidden** only allowed in decay-to-pointer with subscripts
	- C99 VLA syntax for array parameters

void foo(int \* const restrict A)

⇒

void foo(int n, int A[static const restrict n])

- Optimization hints
	- **\_\_pencil\_kill** Invalidate data currently helt by an array
	- #**pragma** pencil **independent** The result does not depend on the execution order of iterations
	- **\_\_pencil\_assume** Make violations undefined behviour
	- Summary functions Describe the memory access pattern of a function

### <span id="page-29-0"></span>**General Syntax**

```
1 #include <pencil.h>
2
3 void fir(int n, float in[static const restrict n],
4 float out[static const restrict n])
5 {
6 for (int i = 1; i < n-1; ++i) {
7 \quad \text{out}[i] = (\text{in}[i-1] + \text{in}[i] + \text{in}[i+1])/3;8 }
9 }
```
### <span id="page-30-0"></span>**General Syntax**

```
1 #include <pencil.h>
2
3 void fir(int n, float in[static const restrict n],
4 float out[static const restrict n])
5 {
6 for (int i = 1; i < n-1; ++i) {
7 \quad \text{out}[i] = (\text{in}[i-1] + \text{in}[i] + \text{in}[i+1])/3;8 }
9 }
  Declarations & plain C compatibility
```
### <span id="page-31-0"></span>**General Syntax**

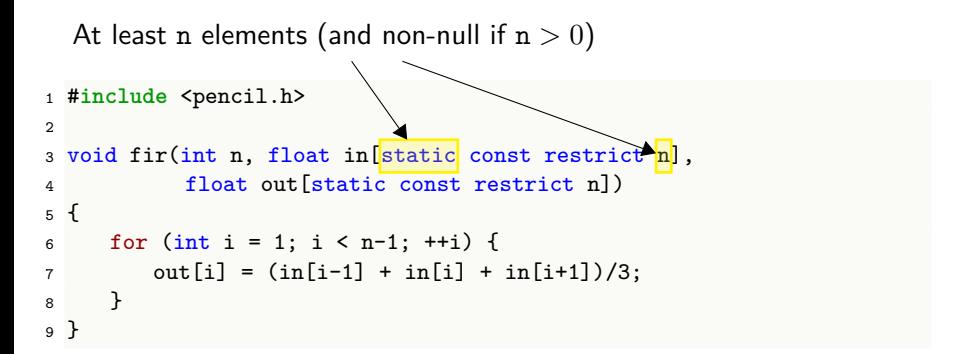

### <span id="page-32-0"></span>**General Syntax**

```
1 #include <pencil.h>
2
3 void fir(int n, float in[static const restrict n],
4 float out[static const restrict n])
5 {
6 for (int i = 1; i < n-1; ++i) {
7 \quad \text{out}[i] = (\text{in}[i-1] + \text{in}[i] + \text{in}[i+1])/3;8 }
9 }
  Pointer in does not change in function body
```
### <span id="page-33-0"></span>**General Syntax**

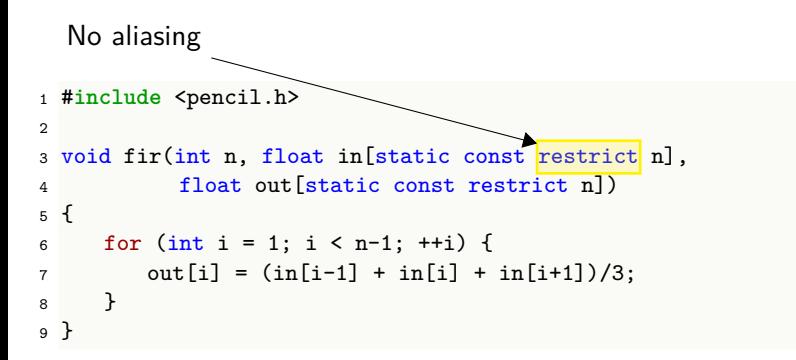

### <span id="page-34-0"></span>**General Syntax**

```
1 #include <pencil.h>
2
3 void fir(int n, float in[static const restrict n],
4 float out[static const restrict n])
5 {
6 for (int i = 1; i < n-1; ++i) {
7 \quad \text{out}[i] = (\ln[i-1] + \ln[i] + \ln[i+1])/3;8 }
9 }
  Canonical for-loop
```
#### <span id="page-35-0"></span>**General Syntax**

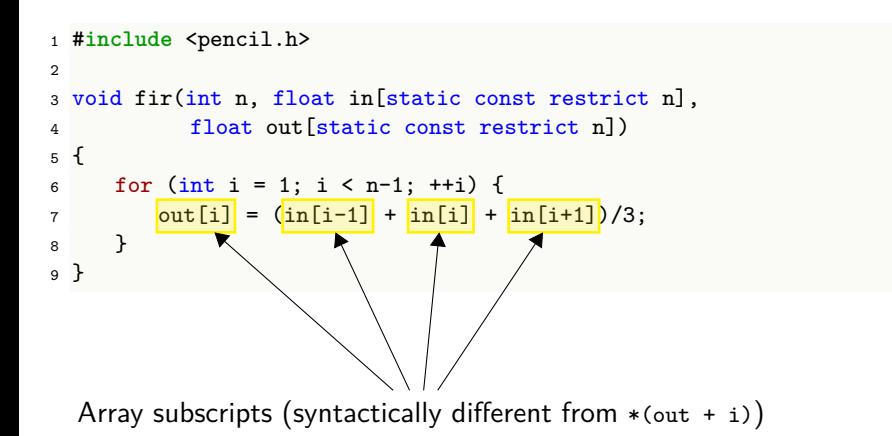

### <span id="page-36-0"></span>**Kill Statement**

```
1 void doublefir_inplace(int n, float in[static const restrict n],
2 float tmp[static const restrict n],
3 float out[static const restrict n])
4 {
5
6
7
8 for (int i = 1; i < n-1; ++i) {
\mathfrak{p} tmp[i] = (in[i-1] + in[i] + in[i+1])/3;
10 }
11 tmp[0] = (in[0] + in[1])/2;_{12} tmp[n-1] = (in[n-2] + in[n-1])/2;
13
14 for (int i = 1; i < n-1; ++i) {
15 out[i] = (tmp[i-1] + tmp[i] + tmp[i+1])/3;16 }
17
18
19 }
```
### <span id="page-37-0"></span>**Kill Statement**

```
1 void doublefir_inplace(int n, float in[static const restrict n],
2 float tmp[static const restrict n],
3 float out[static const restrict n])
4 {
5
6
7
8 for (int i = 1; i < n-1; ++i) {
\mathfrak{p} tmp[i] = (in[i-1] + in[i] + in[i+1])/3;
10 }
11 tmp[0] = (in[0] + in[1])/2;_{12} tmp[n-1] = (in[n-2] + in[n-1])/2;
13
14 for (int i = 1; i < n-1; ++i) {
15 out[i] = (tmp[i-1] + tmp[i] + tmp[i+1])/3;16 }
17
18 __pencil_kill(tmp); // Avoid copy to host
19 }
```
### <span id="page-38-0"></span>**Kill Statement**

```
1 void doublefir_inplace(int n, float in[static const restrict n],
2 float tmp[static const restrict n],
3 float out[static const restrict n])
4 {
5 __pencil_kill(tmp); // Avoid copy to device
6 __pencil_kill(out); // Avoid copy to device
7
8 for (int i = 1; i < n-1; ++i) {
\mathfrak{p} tmp[i] = (in[i-1] + in[i] + in[i+1])/3;
10 }
11 tmp[0] = (in[0] + in[1])/2;_{12} tmp[n-1] = (in[n-2] + in[n-1])/2;
13
14 for (int i = 1; i < n-1; ++i) {
15 out[i] = (tmp[i-1] + tmp[i] + tmp[i+1])/3;16 }
17
18 __pencil_kill(tmp); // Avoid copy to host
19 }
```
### <span id="page-39-0"></span>**Independent Directive**

Example: Basic Histogram

```
1 void basic_histogram(uchar_image[static const restrict N][M],
2 int hist[static const restrict K]) {
3
4 for (int i=0; i<N; i++)
5
6 for (int j=0; j\le M; j++) {
7 int idx = image[i][j];
8 atomic_add(hist[idx], 1);
9 }
10 }
```
### <span id="page-40-0"></span>**Independent Directive**

Example: Basic Histogram

```
1 void basic_histogram(uchar_image[static const restrict N][M],
2 int hist[static const restrict K]) {
3 #pragma pencil independent
4 for (int i=0; i<N; i++)
5 #pragma pencil independent
6 for (int j=0; j\le M; j++) {
7 int idx = image[i][j];
8 atomic_add(hist[idx], 1);
9 }
10 }
```
#### <span id="page-41-0"></span>**Assume Statement**

Example: Matrix-Vector Multiplication

```
1 void gemv(int n, int m, float mat[static const restrict m][n],
2 float vec[static const restrict n],
3 float out[static const restrict m]) {
4
5
6
7 for (int i = 0; i <= m; ++i) {
8 out [i] = 0;9 for (int j = 1; j < n; ++j)10 out[i] += mat[i][i] * vec[i];11 }
12 }
```
#### <span id="page-42-0"></span>**Assume Statement**

Example: Matrix-Vector Multiplication

```
1 void gemv(int n, int m, float mat[static const restrict m][n],
2 float vec[static const restrict n],
3 float out[static const restrict m]) {
4 __pencil_assume(n > 0 && m > 0);
5
6
7 for (int i = 0; i <= m; ++i) {
8 out [i] = 0;9 for (int j = 1; j < n; ++j)10 out[i] += mat[i][j] * vec[j];11 }
12 }
```
#### <span id="page-43-0"></span>**Assume Statement**

Example: Matrix-Vector Multiplication

```
1 void gemv(int n, int m, float mat[static const restrict m][n],
2 float vec[static const restrict n],
3 float out[static const restrict m]) {
4 __pencil_assume(n > 0 && m > 0);
5
6
7 for (int i = 0; i \le m; ++i) {
8 out \lceil i \rceil = 0:
9 for (int j = 1; j < n; ++j)10 out[i] += mat[i][i] * vec[i];11 }
12 }
```
■ Avoid code generation and checking for special cases

#### <span id="page-44-0"></span>**Assume Statement**

Example: Matrix-Vector Multiplication

```
1 void gemv(int n, int m, float mat[static const restrict m][n],
2 float vec[static const restrict n],
3 float out[static const restrict m]) {
4 __pencil_assume(n > 0 && m > 0);
5 __pencil_assume(n <= 16);
6
7 for (int i = 0; i < m; ++i) {
8 out \lceil i \rceil = 0:
9 for (int j = 1; j < n; ++j)10 out[i] += mat[i][i] * vec[i];11 }
12 }
```
#### <span id="page-45-0"></span>**Assume Statement**

Example: Matrix-Vector Multiplication

```
1 void gemv(int n, int m, float mat[static const restrict m][n],
2 float vec[static const restrict n],
3 float out[static const restrict m]) {
4 __pencil_assume(n > 0 && m > 0);
5 pencil assume(n \leq 16);
6
7 for (int i = 0; i < m; ++i) {
8 out \lceil i \rceil = 0:
9 for (int j = 1; j < n; ++j)10 out[i] += mat[i][i] * vec[i];11 }
12 }
```
**Promote vec to local memory** 

# <span id="page-46-0"></span>**Summary Function**

```
1
2
3
4
5
6
7
8 void blackbox(int n, float in[static const restrict n],
9 float out[static const restrict n]);
10
11 void foo(int m, int n, float in[static const restrict n],
12 float out[static const restrict m][n]) {
13 for (int j=0; j<m; ++j)
14 blackbox(n, in, out[j]);
15 }
```
## <span id="page-47-0"></span>**Summary Function**

```
1 static void blackbox_summary(int n, float in[static const restrict n],
2 float out[static const restrict n]) {
\frac{3}{2} for (int i=0; i<n; \pm\pm i)
4 USE(in[i]);
5 for (int i=0; i\leq n; \pm i)
6 DEF(out[i]);
7 }
8 void blackbox(int n, float in[static const restrict n],
9 float out[static const restrict n]) ACCESS(blackbox_summary);
10
11 void foo(int m, int n, float in[static const restrict n],
12 float out[static const restrict m][n]) {
13 for (int i=0; i\le m; ++i)14 blackbox(n, in, out[j]);
15 }
```
## <span id="page-48-0"></span>**Summary Functions**

Example: Fast Fourier Transformation

```
1 static void fftKernel32 summary(int n, int start, struct float2 a[static const restrict n]) {
2 for (int i=start; i<start+32; ++i)
3 USE(a[i]);
4 for (int i=start; i<start+32; ++i)
5 DEF(a[i]);
6 }
7
8 void fftKernel32(int n, int start, struct float2 a[static const restrict n])
9 ACCESS(fftKernel32_summary);
10
11 void fft64(struct float2 a[static const restrict 64]) {
12 for (int k = 0; k < 2; ++k) {
13 fftKernel32(64, k*32, a);
14 }
15 for (int k = 0; k < 32; ++k) {
16 float2 t = a[k];17 float2 s = a[32+k];
18
19 a[k].x = s \cdot x + \cos(-2*PI*k/64) * t \cdot x - \sin(-2*PI*k/64) * t \cdot y;20 a[k].y = s.y + sin(-2*PI*k/64)*t.x + cos(-2*PI*k/64)*t.x;
a[32+k].x = s.x - cos(-2*PI*k/64)*t.x + sin(-2*PI*k/64)*t.v;
22 a[32+k].y = s.y - sin(-2*PI*k/64)*t.x - cos(-2*PI*k/64)*t.x;
23 }
24 }
```
### <span id="page-49-0"></span>**Demo**

## <span id="page-50-0"></span>**Experiments**

#### ■ Compare OpenCL generated by PPCG to original

- cuBLAS/clMath (Linear Algebra)
- OpenCV (Image Processing)
- Rodina, SHOC (OpenCL Benchmarks)
- SPEAR-DE (Signal Processing)
- **Platforms** 
	- AMD Radeon HD 5670 GPU
	- **ARM Mali-T604 GPU**
	- NVIDIA GTX470 GPU

<span id="page-51-0"></span>[Experiments](#page-51-0) → [Results](#page-51-0)

# **BLAS**

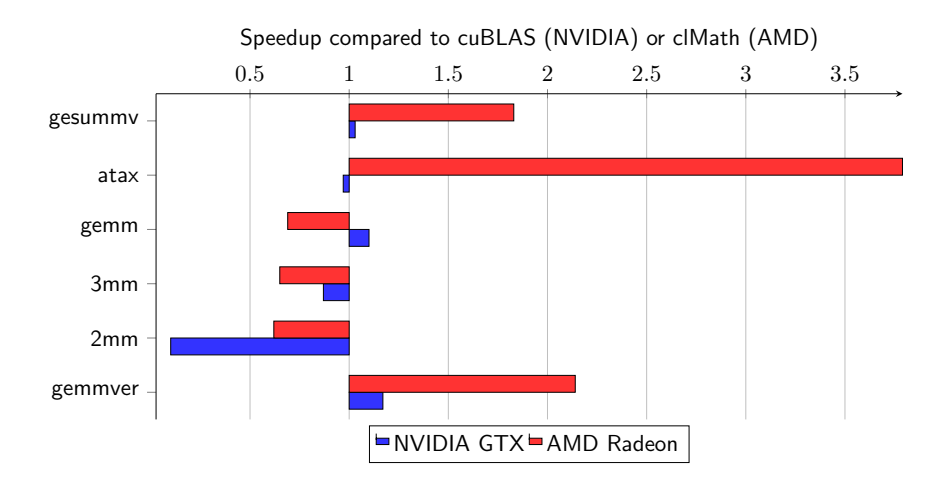

# <span id="page-52-0"></span>**OpenCV**

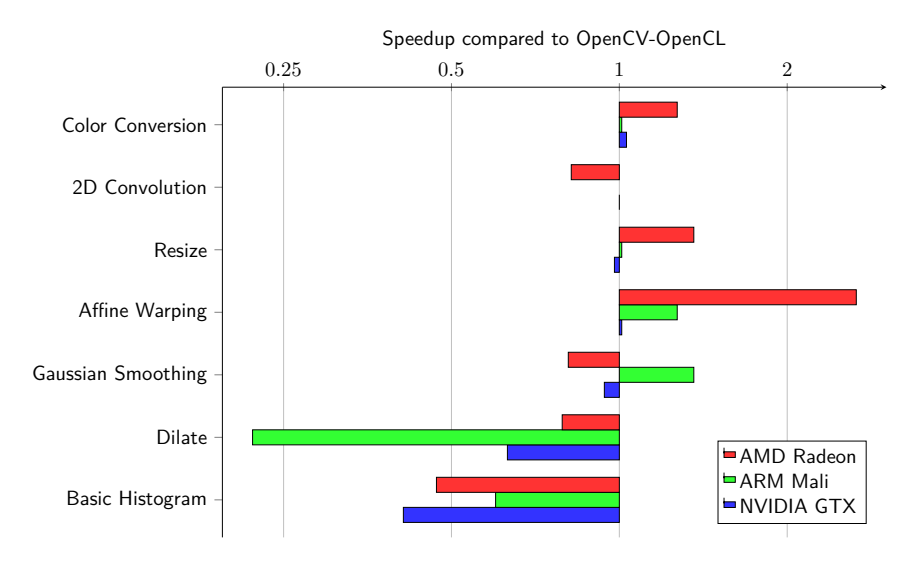

# <span id="page-53-0"></span>**Rodina/SHOC**

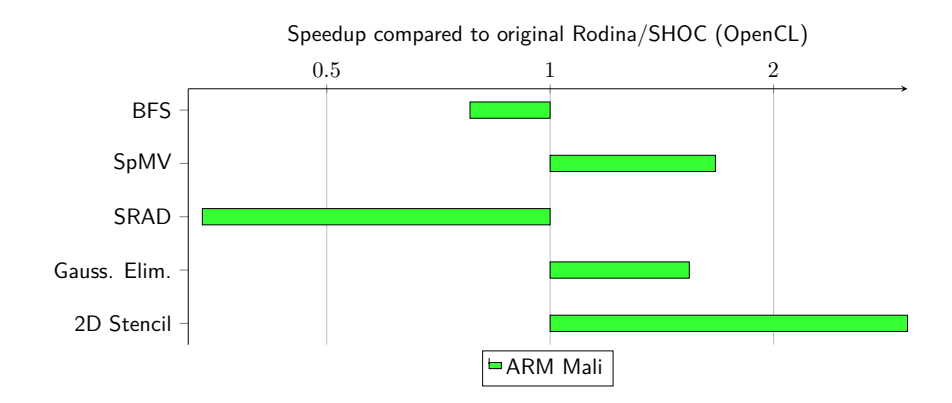

## <span id="page-54-0"></span>**SPEAR-DE**

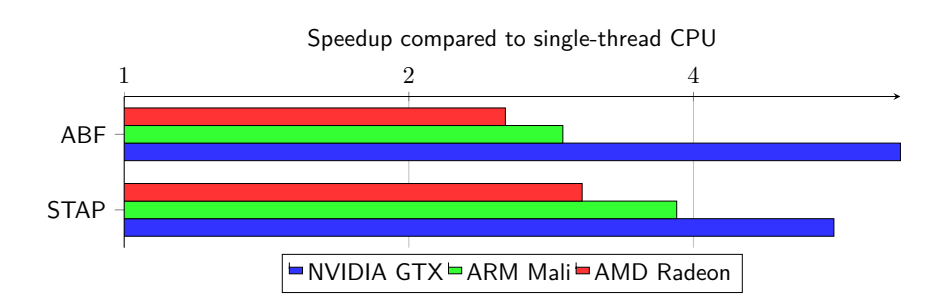

# <span id="page-55-0"></span>**Summary/Conclusion**

- **PENCIL language** 
	- **Polyhedral-friendly subset of C99**
	- **\_\_pencil\_kill**(expr)
	- **\_\_pencil\_assume**(expr)
	- #**pragma** pencil **independent**
	- **Summary functions**
- Versatile intermediate step
- **Competitive performance using PPCG**
- **PPCG** also compiles to CUDA and OpenMP

#### **References**

**PPCG** 

http://freecode.com/projects/ppcg

**NOBLA** 

Beaugnon et. al. VOBLA: A vehicle for optimized basic linear algebra. LCTES '14

■ SpearDE

Lenormand and Edelin. An industrial perspective: A pragmatic high end signal processing design environment at Thales. SAMOS '03

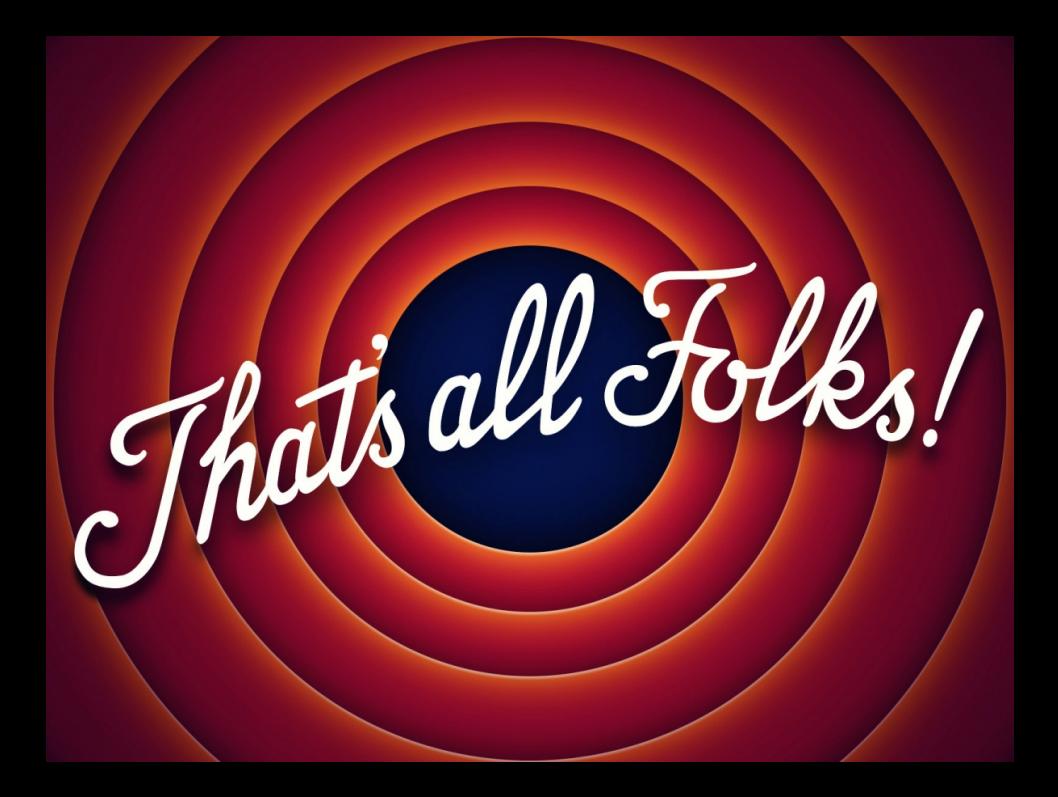

## <span id="page-57-0"></span>**Compiling Pencil**

- **I** Irregular array accesses (read/write)
	- $\blacksquare$  Treated as possible access to the whole array dimension (may write)
	- Example:
		- $\blacksquare$  A[i] = B[foo(i)] is treated as  $\blacksquare$  A[i] = B[\*]
- **\_\_pencil\_assume**(expression)
	- expression is a constraint on loop parameters
	- **E** expression is added to the context (set of constraints on loop parameters)
	- This information (context) is used whenever needed
- **L** pencil kill(expression)
	- Copy-in: Mark flow-dependencies to expression as "no source"
	- Copy-out: Remove output-dependencies from expression
- **independent** directive
	- Remove all loop carried dependences